### **CHAPTER 5**

### **CONCLUSION**

First semester course unit timetable of FAS, USJP has been modeled in this study. For the model formulation, both graph theoretic and ILP approach has been used. For the three years of studies, timetables were modeled separately and finally three of them were joined together to analyze the feasibility. Using graph vertex coloring algorithm course units were grouped such a way that two course units in the same group can be scheduled simultaneously while two course units in two groups cannot. For the first year, graph coloring algorithm results 20 groups and for the second and third years there are 23 and 24 groups respectively.

Using those resulted groups of course units a binary ILP model has been defined for each of the three years. The uniqueness property and the completeness property were defined as the hard constraints which are the essential parts for a feasible timetable while the objective (soft constraint) of optimizing the timetable is given as the objective function of the ILP. Hence the objective is to minimize the cost of assigning courses to time periods. When constructing the timetable it was assumed that teacher will not become a constraint to the solution where allocation of teachers to course units is a responsibility of the department which the subject is offering. Further it was assumed that lecture halls belong to each department is accessible to all departments. With those assumptions, it was able to model a conflict free efficient timetable for the FAS. The model was able to optimize the idle time of the students by reducing the maximum idle time to three hours. Further it was able to implement the result with the currently available lecture halls. Hence this model helps to utilize both physical and human (student) resources in the faculty.

The problem was solved effectively for the first semester which can be extended to the second semester and it can be used for other faculties as well.However, the size of the problem creates complications in achieving an optimum solution. It is therefore necessary to find a way of decreasing machine time, which has not been discussed here.

#### **5.1 Limitations of the Study**

This study was conducted with the data collected in 2015. But this data can be changed year by year. Some combinations have been introduced in 2015 which are not offered to third year students. But for the comparison it is assumed that those are offering to all students.

The number of students in each subject depends on the year of the study. Here it has taken to be fixed for all three years for the categorization of subjects and lecture halls. The ordering of course unit groups are taken to be arbitrary, since one cannot give preferences to the subjects. But in departmental level they have their own preferences which are difficult to absorb. If some ordering method can be applied, one would obtain more efficient results.

This study has not considered the distance that the students have to walk when they transferring from one lecture to the other. Here we have assumed that any student is able to access to any of the lecture halls within 10 minutes. But the present some physical science subjects are not conducted in some biology lecture halls and vice versa.

#### **5.2 Further Improvements and Suggestions**

This study only searched for a feasible and efficient course unit timetable. Basically it was suggested for the optimization of lecturing hours. The analysis revealed that it can be implemented with the available resources, but it does not allocate each course unit to a lecture hall. As a suggestion it would be assigned using an assignment algorithm such as Hungarian algorithm by further analysis.

Another problem that the faculty management faces is the scheduling the practical sessions. For the subjects, MAT, PHY, CHE, ZOO, PST, ARM, BIO, STA, CSC, ICT and FST, students are having practical. With the limited capacity of laboratories the same practical is repeated several times per week by grouping students. This situation has not been considered in this study, since it requires the data separately from the departments. Hence one can further develop this result by scheduling the practicalsessions.

The timetable which has been modeled only resulted the scheduling of general lectures. But for the fourth year students their special course units have not been scheduled. Mostly the special timetable is decided by the department involved. But if one interests it can be also scheduled by offering a departmental timetable.

One objective of this study is to minimize the wastage of the resources used in the timetabling process, both human and physical resources. An automated system will probably reduce such wastage of human resources, but a detailed cost analysis has not done due to the difficulties in getting information. Having such data a cost analysis can be done and the adequacy of this model would be further verified.

### **BIBLIOGRAPHY**

- [1] A. Borges, R. Ospina, G. Cristina, "*Binary integer programming model for university courses timetabling: a case study*".
- [2] D. Werra,"*An Introduction to Timetabling"* European Journal ofOperation Research 19 (1985), 151-162.
- [3] E.K. Burke, J.H. Kingston and D. de Werra. (2004). "*Applications to timetabling*".In: J. Gross and J. Yellen (eds.) The Handbook of Graph Theory, Chapman Hall/CRC Press, 2004, 445-474.
- [4] E.K. Burke, S. Petrovic, "*Recent research directions in automated timetabling*", European Journal of Operational Research 140 (2002), pp 266-280.
- [5] EnzheYu , Ki Seok, "*A genetic algorithm for a university weekly course timetabling problem*", international transaction in operational research, 9 (2002), pp 703-717.
- [6] F. Zibran, "*A multi-phaseapproach to university course timetabling*", M.Sc.Thesis , 2007.
- [7] J. Rickman, J. Yellen, "C*ourse Timetabling Using Graph Coloring and A.I. Techniques*", 10th International Conference of the Practice and Theory of Automated Timetabling, 2014, 26-29.
- [8] Khaled M. Mahar, "automatic generation of university timetables: an evolutionary approach".ISBN: 972-8924-09-7 © 2006 IADIS

[http://www.researchgate.net/publication/267770949.](http://www.researchgate.net/publication/267770949)

- [9] M. Dimopoulou , P. Miliotis, "*Theory and Methodology - Implementation of a university course and examination timetabling system*", European Journal of Operational Research 130 (2001), pp 202-213.
- [10] M. Bakır, C. Aksop, "*A0-1 integer programming approach to a university timetabling problem*", Hacettepe Journal of Mathematics and Statistics, Volume  $37(1)(2008)$ , pp $41-55$ .
- [11] M. Carter, G. Laporte (1996), *"Recent Developments in Practical Exam Timetabling*", In: Burke E.K. and Ross P. (eds.), Selected Papers from the 1st International Conference on the Practice and Theory of Automated Timetabling, Lecture Notes in Computer Science 1153, pp. 3-21.
- [12] Phillips, D. Ryan, "*Solving the Classroom Assignment Problem Using Integer Programming*", University of Auckland, New Zealand, 2013.
- [13] S. Daskalaki ,T. Birbas , E. Housos , "*An integer programming formulation for a case study in university timetabling*", European Journal of Operational Research 153 (2004), pp 117-135.
- [14] S. Chacha, "*Mathematical programming formulations for optimization of university course timetabling problem*", The Case of Makwawa University College of Education, M.Sc. (Mathematical Modeling) Dissertation, University of Dares Salaam September, 2012.
- [15] Shoshana H. Goldberg, "*Defining, Modeling, and Solving a Real University Course Timetabling Problem*", Master thesis, 2007.
- [16] T. Muller, "*Constraint-based Timetabling*", Ph.D. Thesis, Prague, Charles University in Prague, Faculty of Mathematics and Physics, 2005.
- [17] Tim B. Cooper and Jefferey H. Kingston,"*The Solution of Real Instances of the Timetabling Problem*", The Computer Journal vol. 36, no. 7, Australia, 1993.

### **APPENDIX A-QUESTIONNAIRE**

### *Questionnaire on the faculty time table*

*This questionnaire is part of a research which intends to gather responses from students at the Faculty of Applied Sciences related to the master time table of the faculty. By completing this form you will be making an important contribution to redesign the time table in an efficient way.*

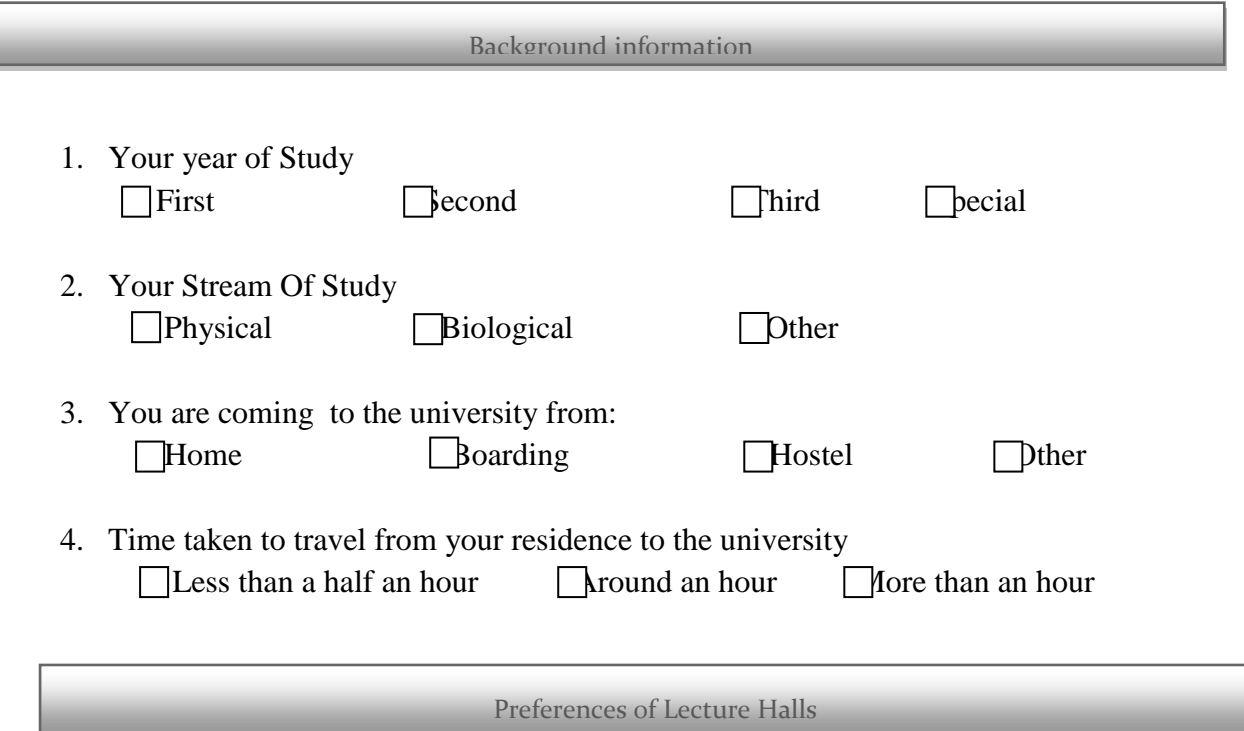

5. Rank the following lecture halls as you prefer for lectures for a group with more than 100 students (1-for highest preference, 2 for the next, etc.)  $\Box$ Science Auditorium (S1) Biology Audito $\Box$ um (A1)

 $\Box$ Chemistry Lecture Theatre 1 (C1) New Fac $\Box$ y Complex

Chemistry Lecture Theatre 2 (C2)

Physics Lecture Theatre 1 (P1)

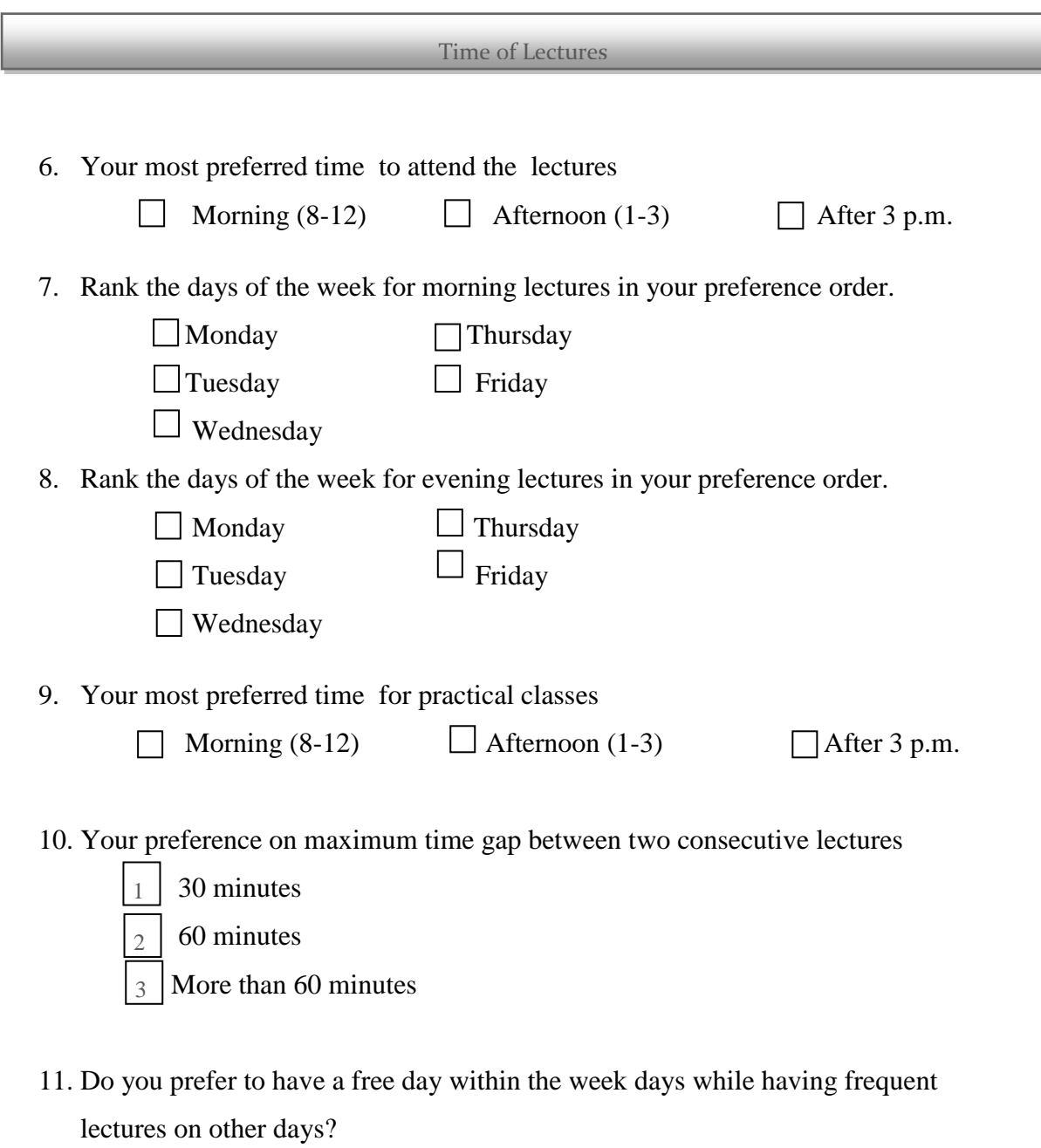

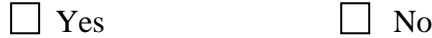

12. State any other issues that you are facing with the current time table.

*Many thanks for your time.*

# Responses of the second year physical science students:

Note: The numbers represent the rankings of the students for each time periods and days.

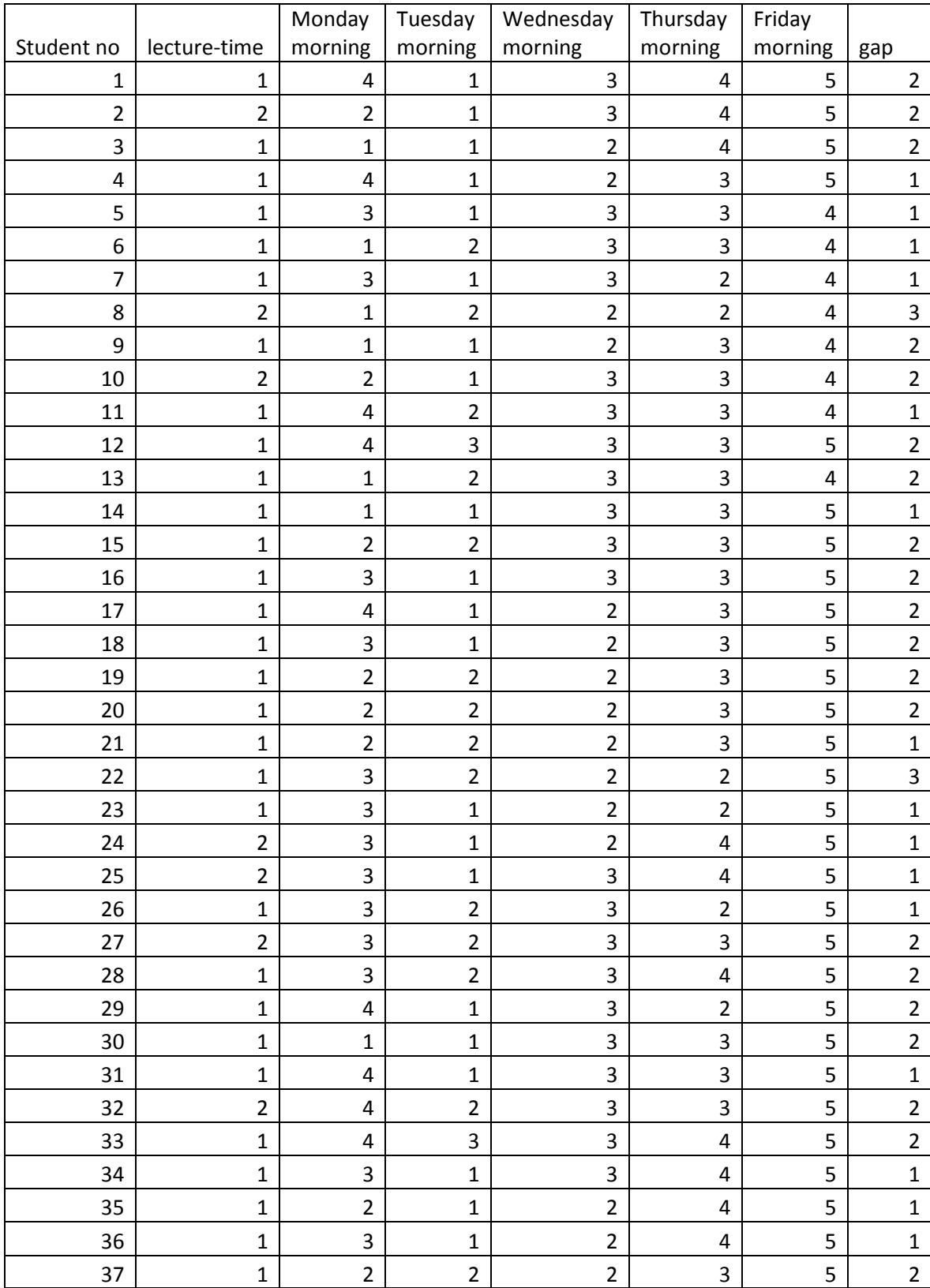

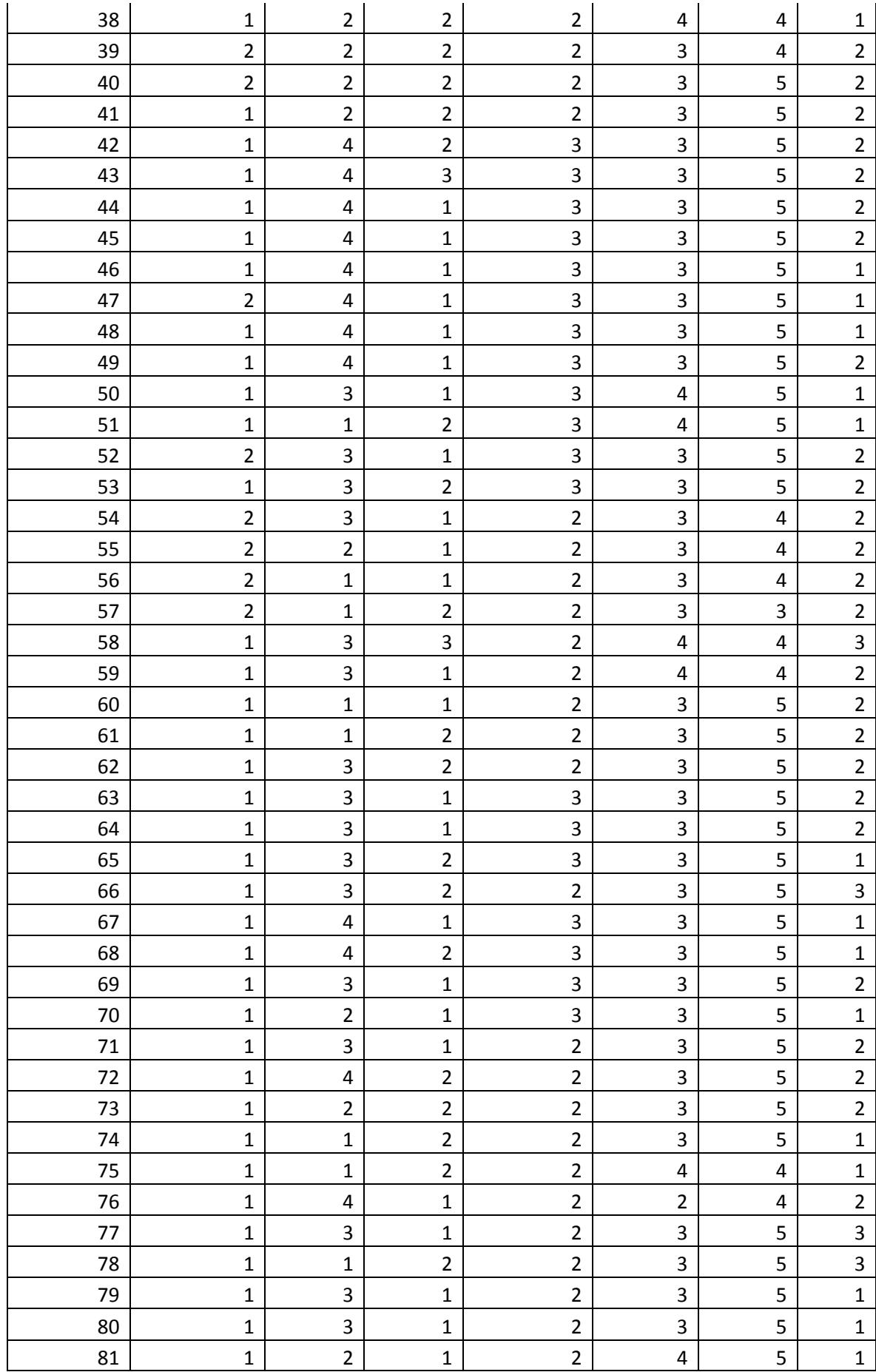

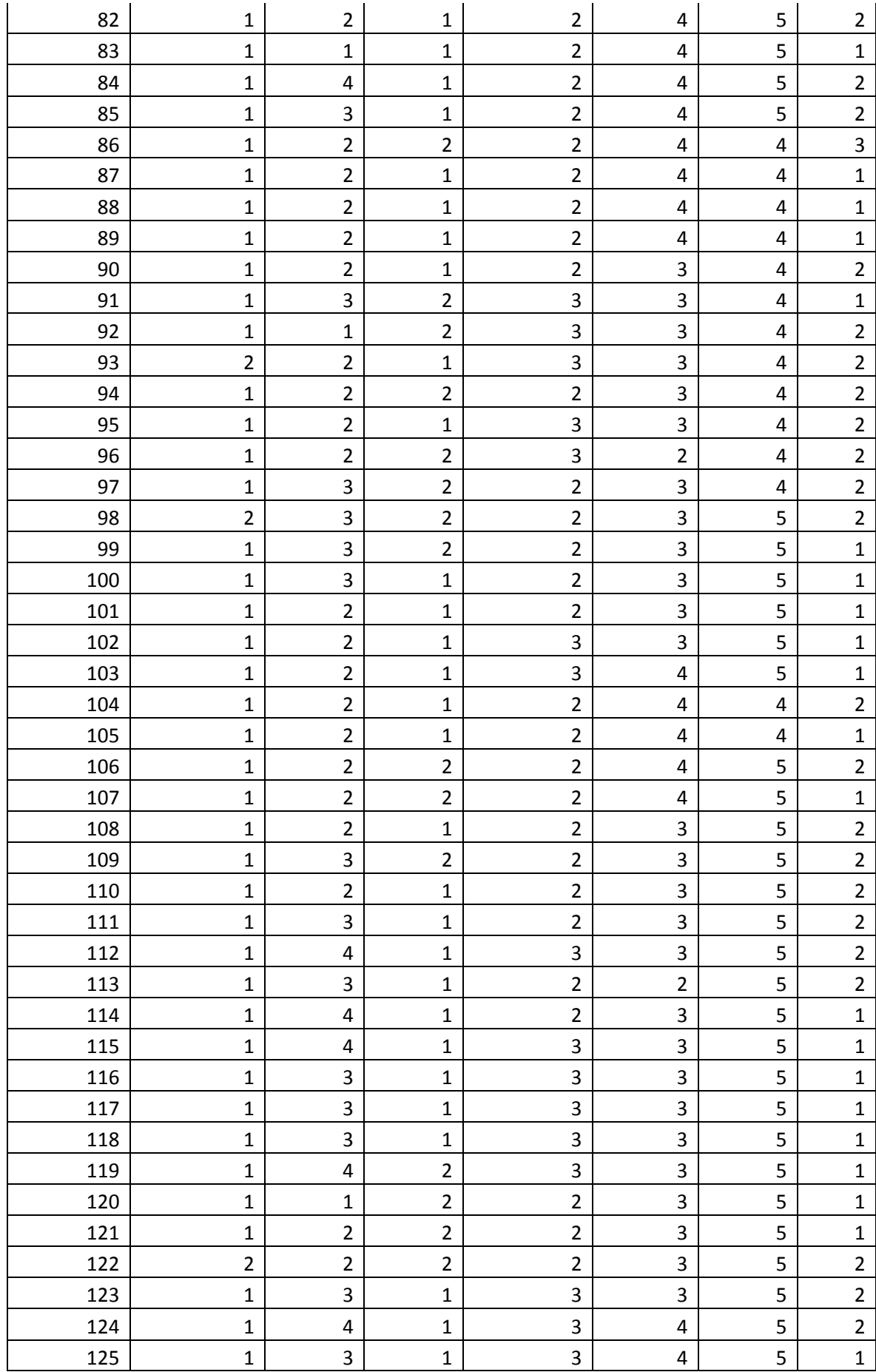

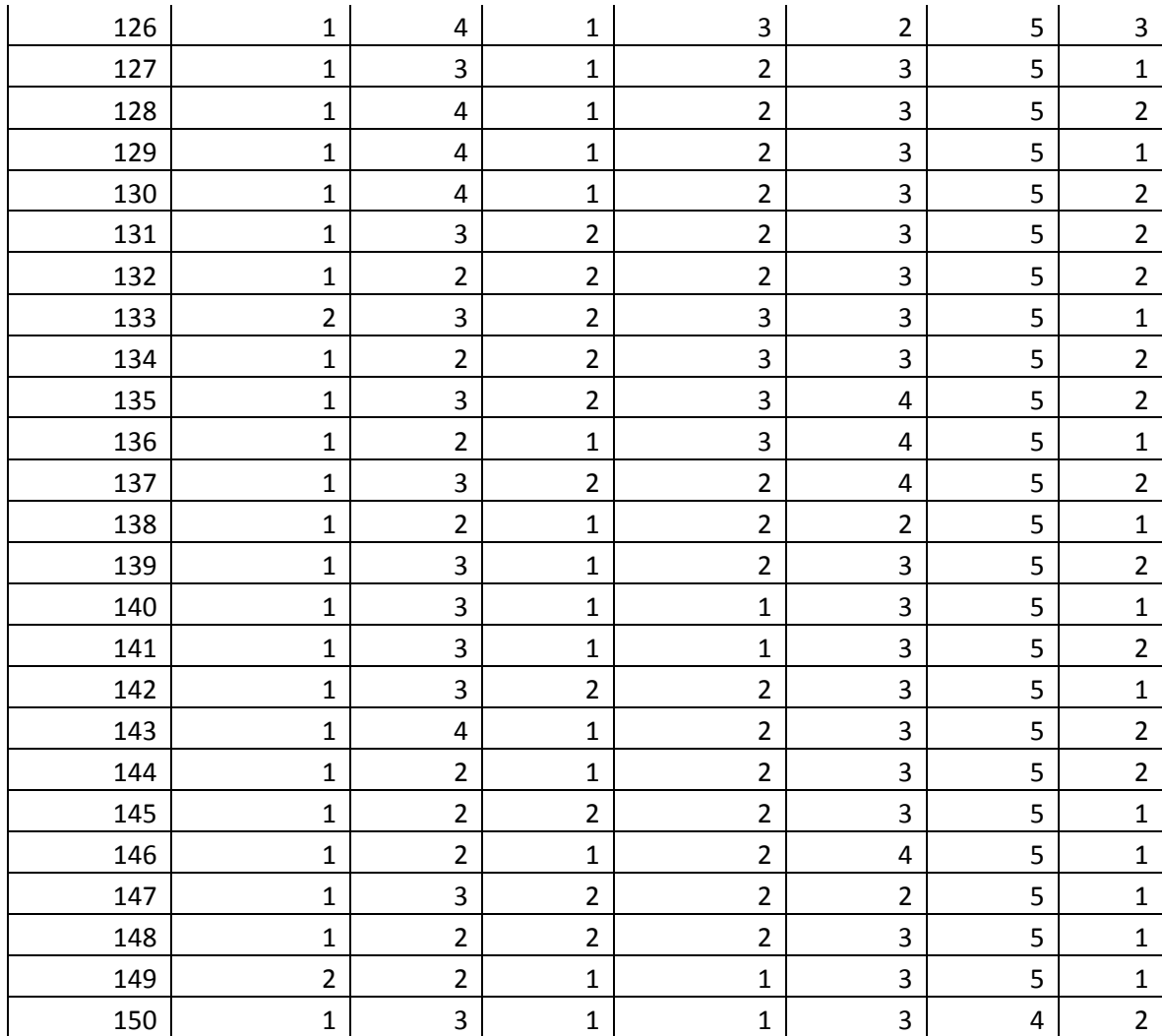

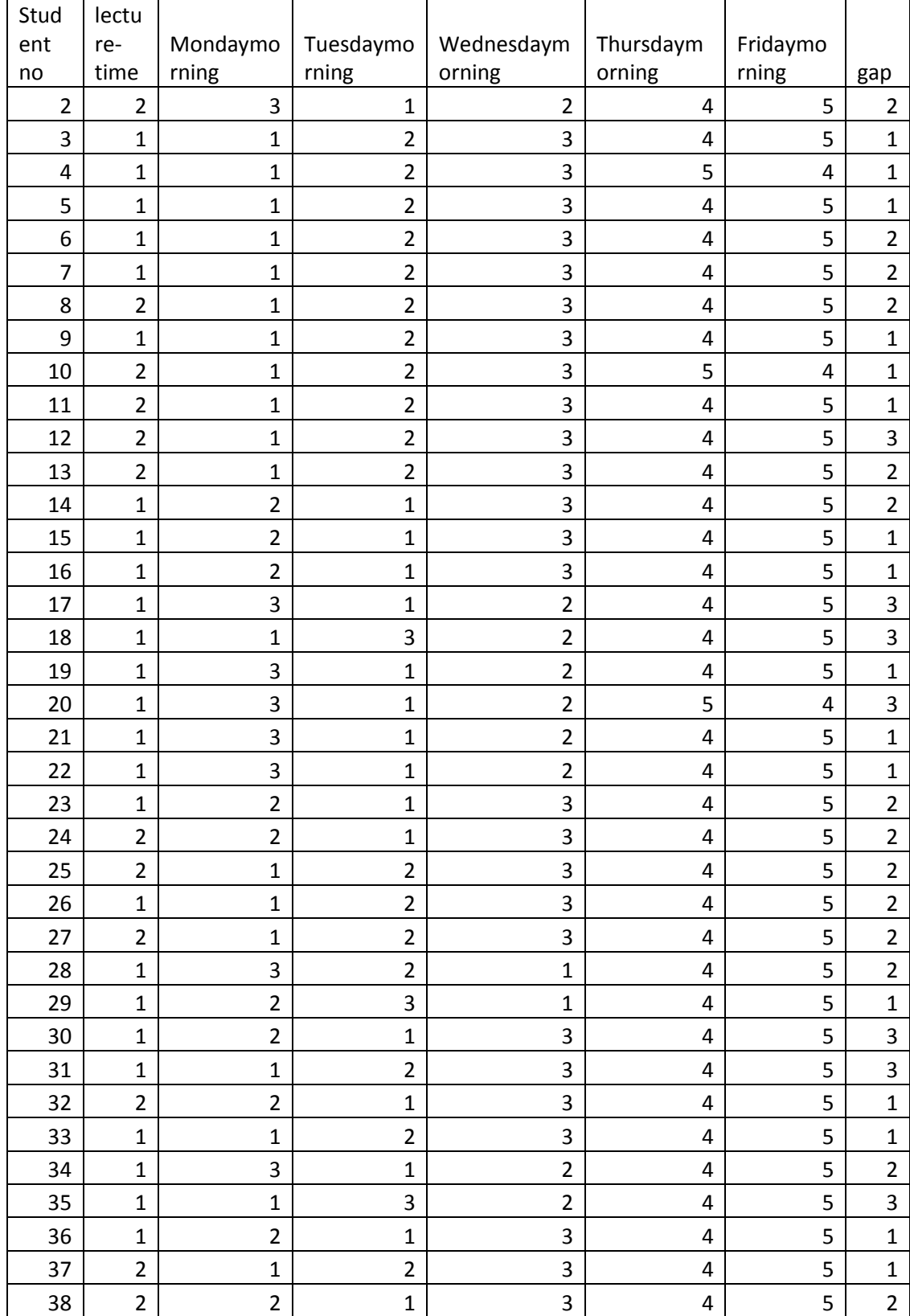

Responses of the second year Biological science students:

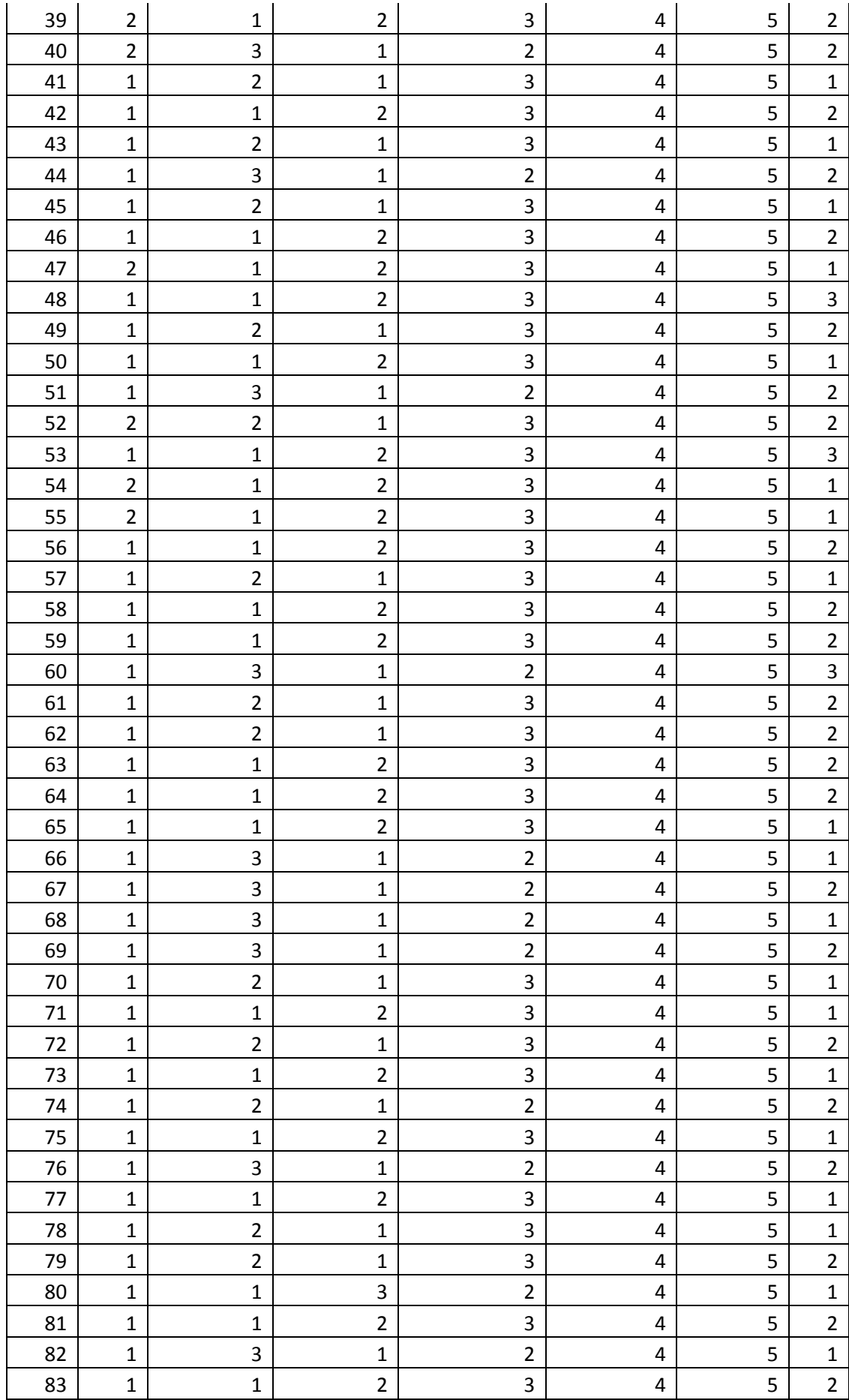

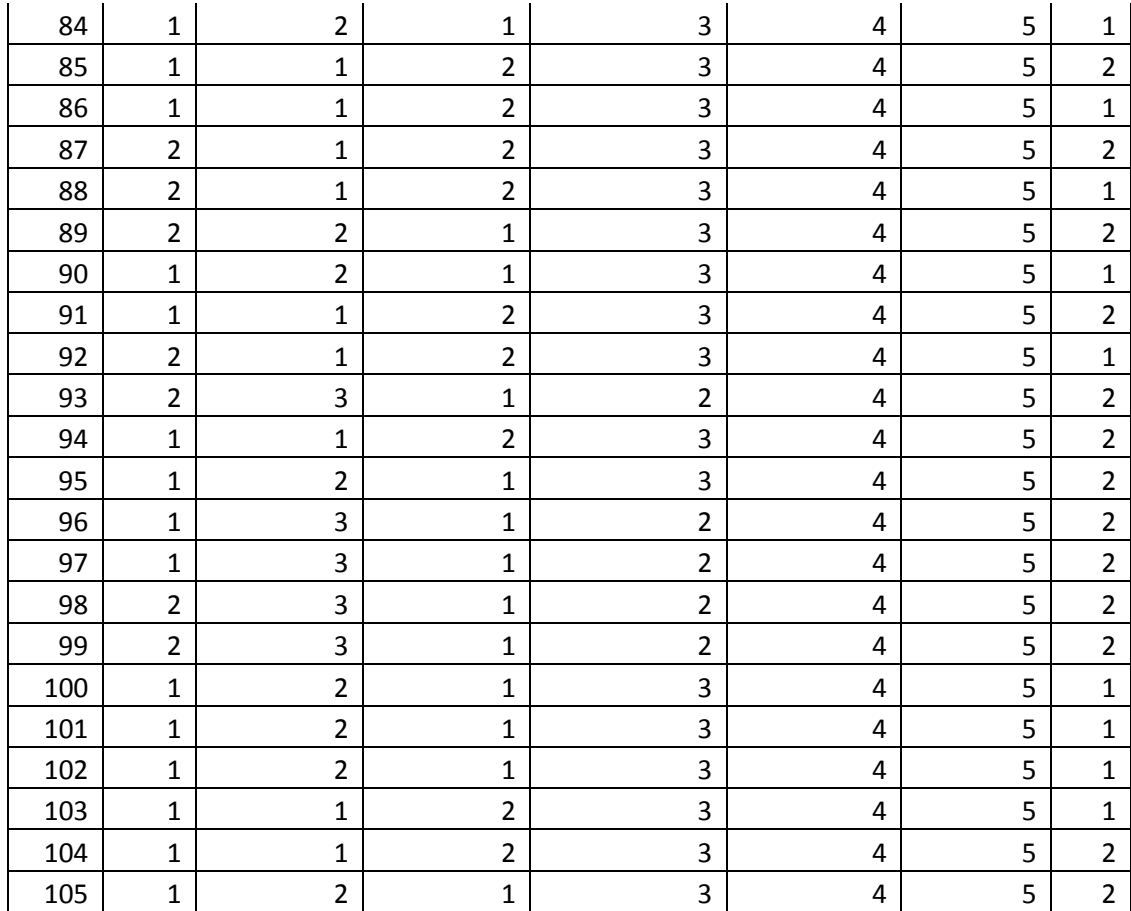

# Responses of the first year students

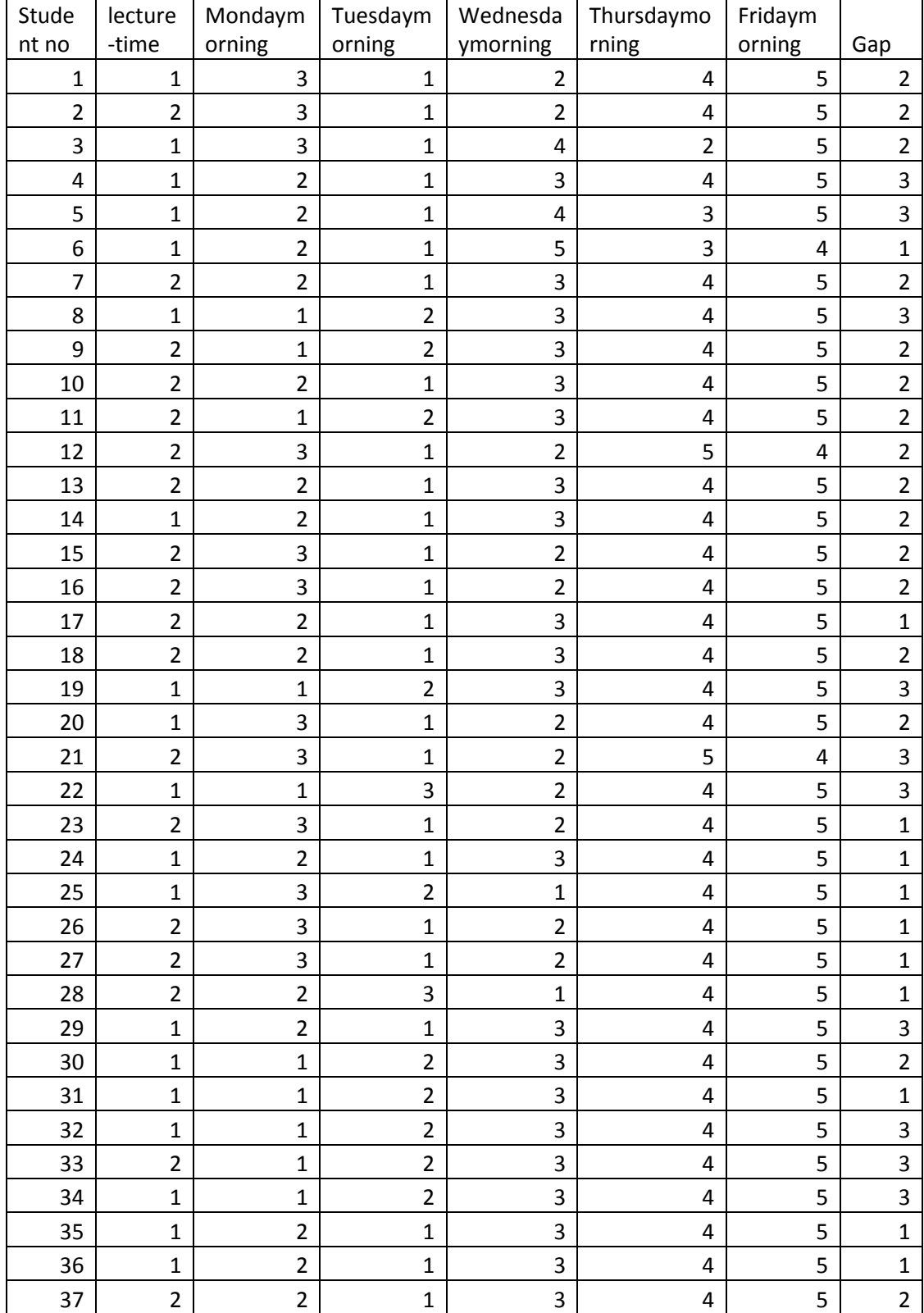

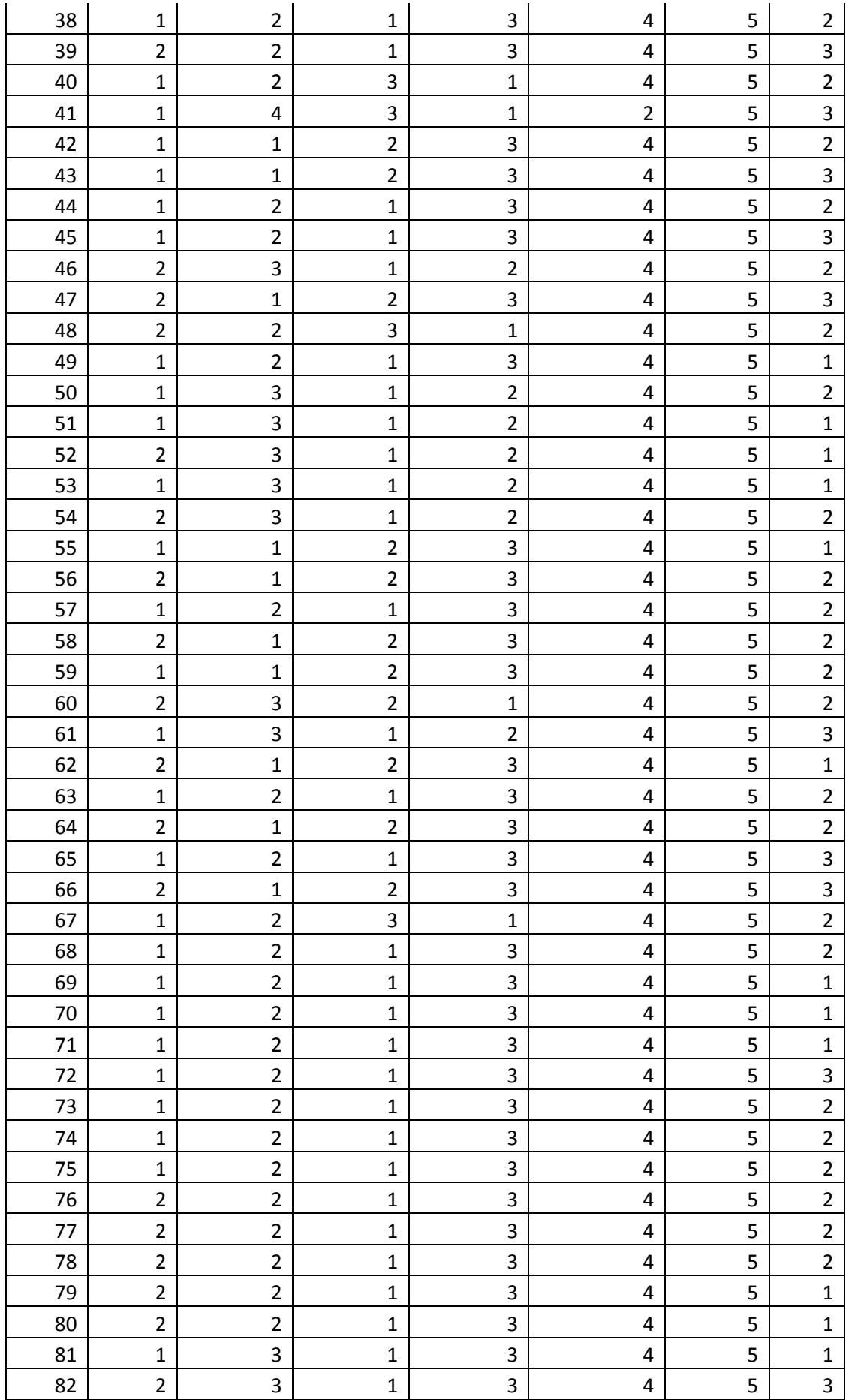

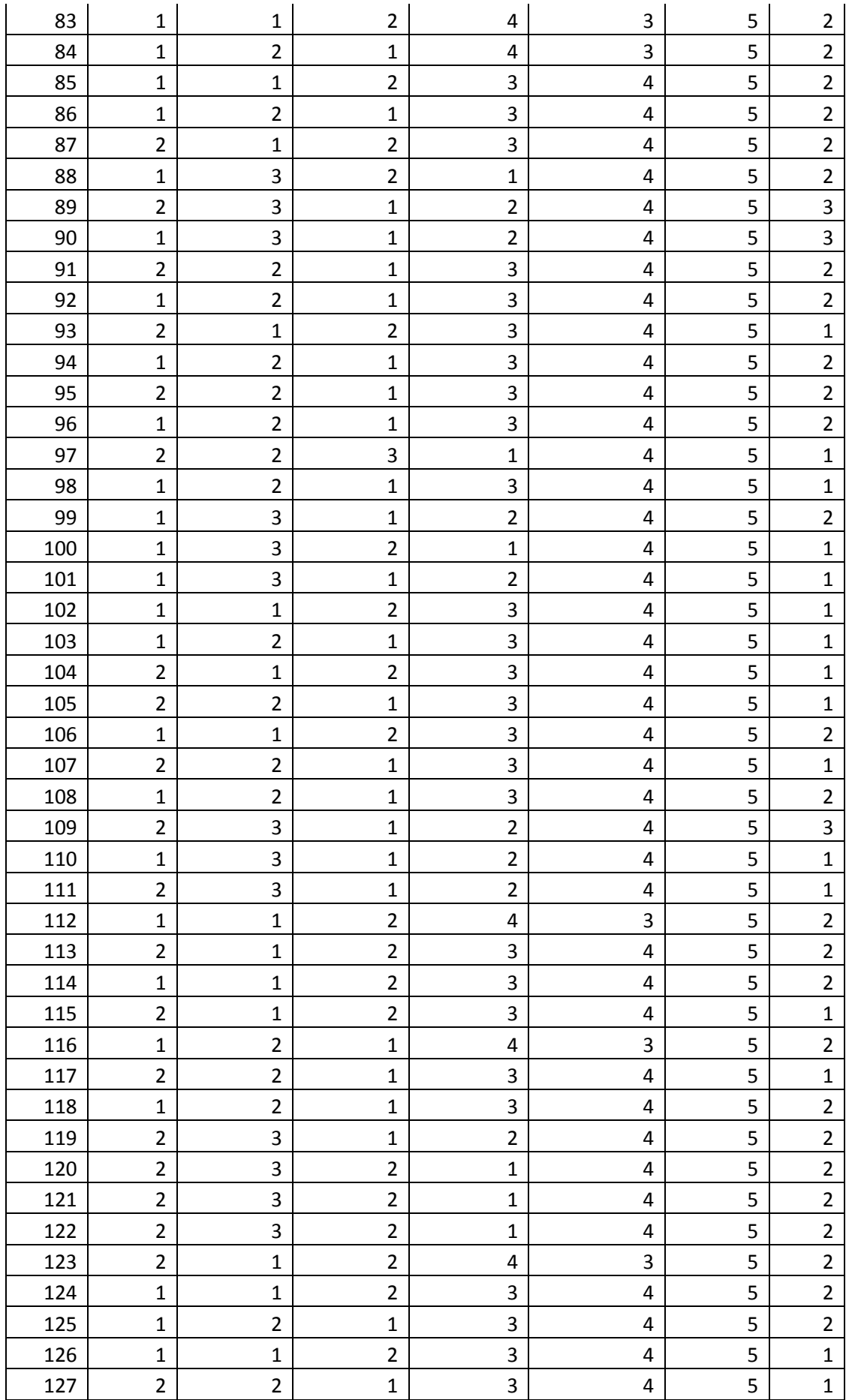

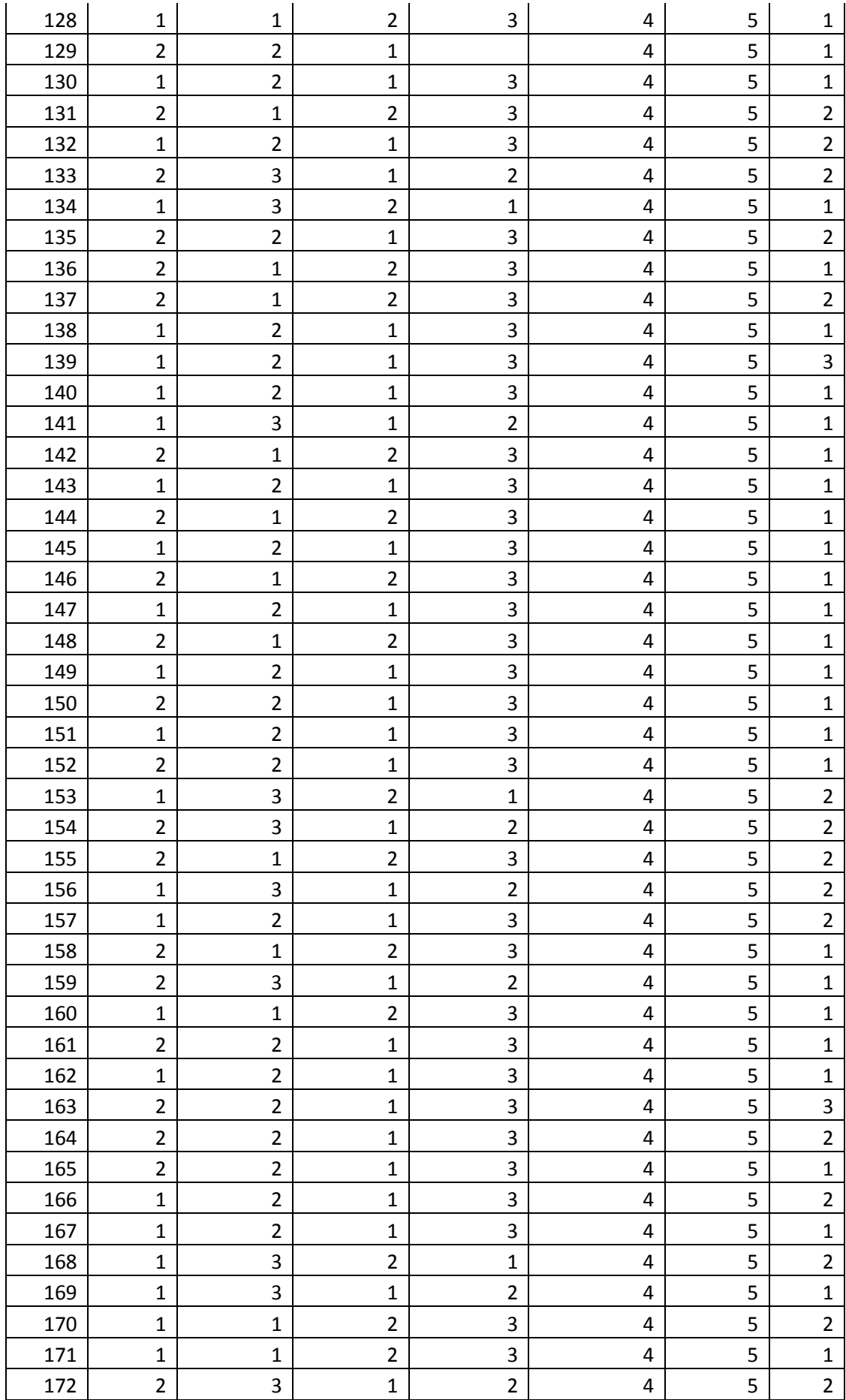

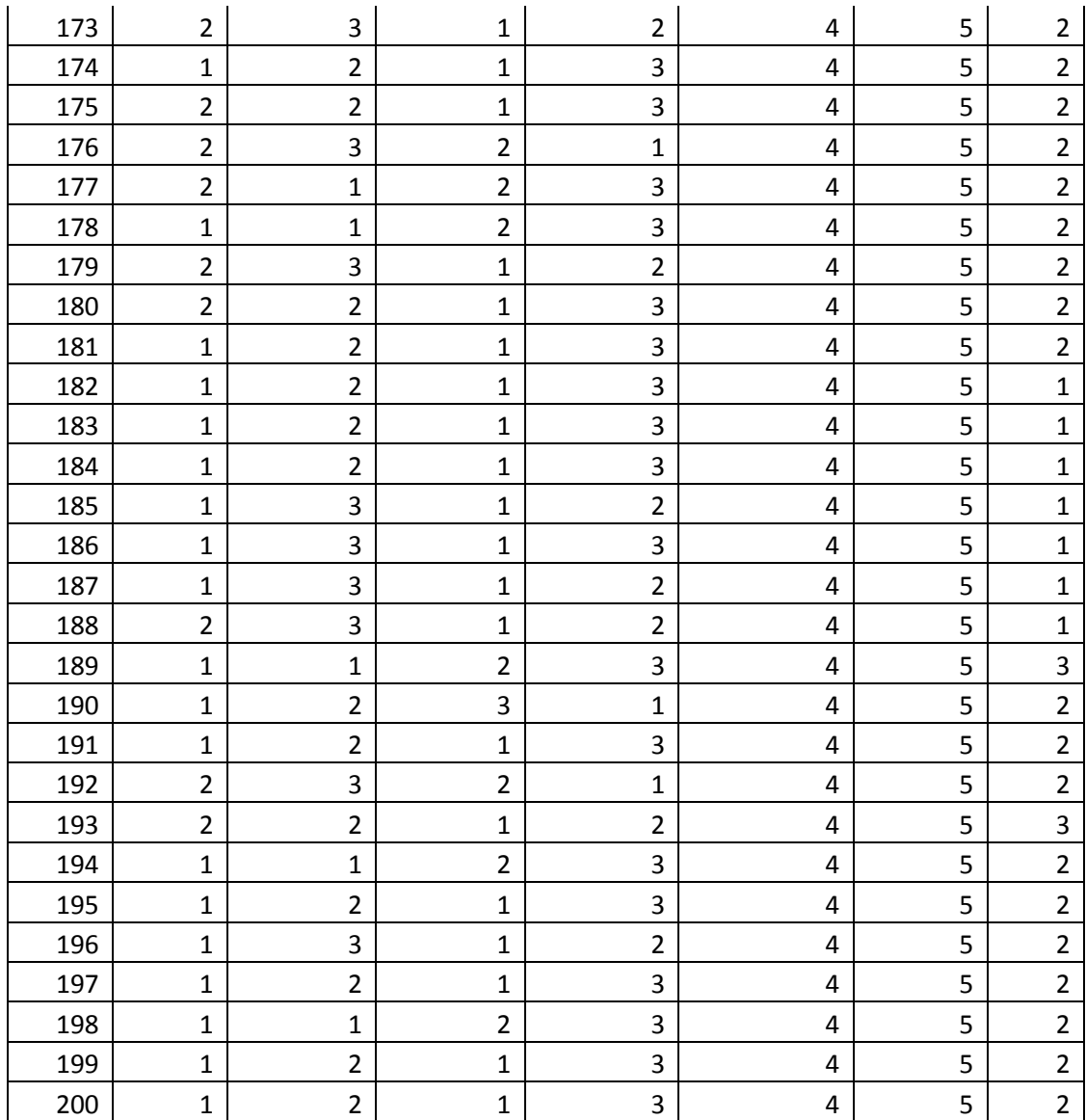

# **APPENDIX B**

## **Maple 12 coding for graph coloring**

Maple results of initial coloring > restart; with(GraphTheory); >A := matrix([[CHE, ZOO, PHY, PBT, EMF, ARM, BIO, ICT, MAN, PST, MAT, CSC, STA, ECN, FSC]]);  $>\text{G2} := \text{Graph}(A, ARM, BIO, ARM, CHE, ARM, MAN, ARM, ZOO, BIO,$ CHE, BIO, FSC, BIO, ICT, CHE, EMF, CHE, FSC, CHE, ICT, CHE, MAN, CHE, MAT, CHE, PBT, CHE, PHY, CHE, PST, CHE, STA, CHE, ZOO, CSC, MAT, CSC, PHY, CSC, STA, ECN, MAT, ECN, STA, EMF, MAN, EMF, PBT, EMF, PHY, EMF, ZOO, ICT, MAT, ICT, PHY, MAN, MAT, MAN, PBT, MAN, PHY, MAN, ZOO, MAT, PHY, MAT, STA, PBT, ZOO, PHY, PST, PHY, STA, PHY, ZOO);  $>$ IsVertexColorable(G2, 5, 'Co'); true

> Co; [[CHE, CSC, ECN], [ARM, EMF, FSC, ICT, PST, STA], [BIO, MAN],

[PBT, PHY],

[MAT, ZOO]]

Maple results of the coloring the first year course units.

 $Gnew1 := Graph(V1, E1)$ 

Gnew  $1 :=$  'Graph 3: a directed unweighted graph with 55 vertices and  $1183$  arc(s)<sup>c</sup>

>IsVertexColorable(Gnew1, 20, 'Co1');

true

 $>$  Co1;

[1, 6, 9], [2, 7, 10], [3, 8], [4], [5], [11, 14, 27, 36, 39], [12, 15, 28, 37, 40], [13, 16, 29,38, 41],[17, 23, 30, 32, 42], [18, 24, 31, 33], [19, 25, 34, 43], [20, 26, 35, 44],[21, 45, 46], [49, 52], [50, 53], [51, 54], [55], [22, 47], [48]]

Maple results of the coloring the Second year course units.

 $>\text{Gnew2} := \text{Graph}(V2, E2);$ Gnew<sub>2</sub> := 'Graph 2: a directed unweighted graph with 62 vertices and 1482  $arc(s)^{\epsilon}$ >IsVertexColorable(Gnew2, 23, 'Co2'); true;  $>$  Co2; [[1, 6, 9], [2, 7, 10], [3, 8], [4], [5], [11, 15, 22, 30, 33], [12, 16, 23, 31, 34], [13, 17, 24, 32, 35], [14, 25, 36, 46], [18, 26, 27, 37, 56], [19, 28, 38, 57], [20, 29, 39, 58], [21, 40, 42, 59], [41, 43, 60], [47, 50, 61], [48, 51, 62], [49, 52], [53], [54], [55], [44], [45]]

Maple results of the coloring the Third year course units.

 $\text{S} = \text{Graph}(V3, E3);$ 

Gnew3 := 'Graph 2: a directed unweighted graph with 65 vertices and  $1719 \text{ arc(s)}^{\circ}$ 

>IsVertexColorable(Gnew3, 24, 'Co3');

true

[1, 7, 12], [2, 8, 13], [3, 9], [4, 10], [5, 11], [6], [14, 19, 29, 40, 44], [15, 20, 30,41, 45], [16, 31, 42, 46], [17, 32, 43], [18, 33, 52], [21, 25, 34, 36], [22, 26, 35,37], [23, 27, 38, 47], [24, 28, 39, 48], [49, 53], [50, 54], [51, 55], [56, 61], [57,62], [58, 63], [59, 64], [60, 65],[57]]

# **MATLAB 14 codes to execute the linear programming model and to generate the time table.**

```
function Time=SemesterI_TimeTable(Year)
Time=Year;
if Time==1
%import data
[l1]=xlsread('Grouping.xlsx','onehr');
[l2]=xlsread('Grouping.xlsx','twohr');
[T1]=xlsread('Grouping.xlsx','Timeslots');
C1 =length(11); C2 =length(12);t courses=length(l1)+length(l2); % total no of courses
n times=length(T1); %total no of time slots
variables=t_courses*n_times;
% First constraint-matrix A1 for the completness property
l=1;u=n_times;
A1=zeros(t courses, variables); %initializing
fori=1:t_courses
for q=l:u
A1(i, q) = 1;end
l=u+1;
u=u+n_times;
end
% H is the array representimg the duration for each
```

```
course
H=ones(C1+C2,1); %initializing
```

```
fori=C1+1:t_courses
H(i) = 2;end
%Second constraint-matrix A2 represents conflicts free
A2=zeros(n times,variables);% initializing
fori=1:n_times
for q=1:t_courses
A2(i,n times*q+i-n times)=1;
end
end
% B is the array with ones-r.h.s. of the constraints
B=ones(n times, 1);
% integer linear program 
intcon=1:756; % all decision variables are integers
% z is the objective function
 z=zeros(variables,1);
k=1;
fori=1:t_courses
for q=1:n_times
z(k)=sqrt(q)+1;k=k+1:
end
end
% giving lower and upper bounds for decision 
variables(binary)
lb=zeros(variables,1);
ub = ones(variables, 1);
% y is the solution of the ILP
y=intlinprog(z,intcon,A2,B,A1,H,lb,ub);
```
% representing the solution in to matrix

```
n=1;X=zeros(C1+C2,n_times);
for p=1:C1+C2
for q=1:42
X(p,q)=y(n);n=n+1;end
end
TT=zeros(1,45);%dummy timetable
%Courses=1:C1+C2;
fori=1:C1+C2
for j=1:n_times
if X(i, j) == 1TT(j) = i;end
end
end
%%%%%%%%%%%%%%%%%%%%%%%%%%%%%%%%%%%%%%%%%%%%%%%%%%%%%%%
     TimeTable1=zeros(9,5);%represent only the group 
numbers
   %Table gives values for each timeperiod according to 
preferences
Table1=[1,2,3,4,5;6,7,8,9,10;11,12,13,14,15;16,17,18,19,2
0;21,22,23,24,25,;26,27,28,29,30;31,32,33,100,35;36,37,10
0,100,100;41,42,100,100,100];
fori=1:9
for i=1:5for k=1:45
if Table1(i, j) == k
```

```
TimeTable1(i,j)= TT(k);
```

```
end
end
end
%%%%%%%%%%%%%%%%%%%%%%%%%%%%%%%%%%%%%%%%%%%%%%%%%%%%%%%
   %following loop will assign consecutive time periods 
fori=C1+1:t_courses
for p=1:9
for q=1:5
if TimeTable1(p, q) ==i
for t=1:9for s=1:5
if (t \sim p \& s \cdot s \sim q)if TimeTable1(t,s)==i
TimeTable1(t,s)=TimeTable1(p+1,q);
TimeTable1(p+1,q)=i;
end;
end
end
end
end
end
end
end
%%%%%%%%%%%%%%%%%%%%%%%%%%%%%%%%%%%%%%%%%%%%%%%%%%%%%%%
%Adjust the two hrs in 11-12
i=4;for k=C1+1:t_courses
for j=1:5if (Timerable1(i,j)=k \& Fimerable1(i+1,j)=k)TimeTable1(i, j) = 0;TimeTable1(i+2,j)=k;
end
end
```

```
end
%%%%%%%%%%%%%%%%%%%%%%%%%%%%%%%%%%%%%%%%%%%%%%%%%%%%%%%
GUI Table
[credit, courseunit, compose]=xlsread('Grouping.xlsx', 'Shee
t2');
NewTable=cell(9,5); 
fori=1:9
for i=1:5for p=1:t_courses
if compose{p, 2} == TimeTable1(i, j)NewTable{i, j}=compose{p, 1};
end
end
end
end
f = figure('Position', [0 0 1 1]);set(f,'unit','normalized');
% Column names and column format
columname ={'Monday','Tuesday','Wednesday','Thursday','Friday'};
%columnformat = {'char','char','char','char','char'};
columnformat = 
{'numeric','numeric','numeric','numeric','numeric'};
```

```
FontSize = 9;
FontWeight='bold';
```

```
rownames = {'8.00-8.50','8.55-9.45','10.15-11.05','11.10-
12.00','1.00-2.00','2.00-3.00','3.00-4.00','4.00-
5.00','5.00-5.45'};
% Define the data
fori=1:9
for j=1:5d[i,j]=NewTable{i,j};end
end
%%%%%%%%%%%%%%%%%%%%%%%%%%%%%%%%%%%%%%%%%%%%%%%%%%%%%%%
% Create the uitable
t = uitable('Data', d,...
             'ColumnName', columnname,...
             'ColumnFormat', columnformat,...
                 'ColumnWidth',{300 },...
             'FontSize',FontSize,...
             'FontWeight',FontWeight,...
             'RowName', rownames);
%set(t,'BackgroundColor',[0 0.9 1]); 
end
%%%%%%%%%%%%%%%%%%%%%%%%%%%%%%%%%%%%%%%%%%%%%%%%%%%%%%%
if Time==3
[11_3]=xlsread('Grouping3.xlsx','onehr');
[12_3]=xlsread('Grouping3.xlsx','twohr');
[T1_3]=xlsread('Grouping.xlsx','Timeslots');
C1 3=length(11\;3); C2 3=length(12\;3);t courses3=length(l1_3)+length(l2_3); % total no of
courses
n times=length(T1_3); %total no of time slots
```

```
l=1; u=n times;
```

```
A1 3=zeros(t courses3,t courses3*n times); %initializing
fori=1:t_courses3
for q=l:u
  A1 3(i,q)=1;end
l=u+1;
u=u+n_times;
end
H 3=ones(C1 3+C2 3,1); %initializing
fori=C1_3+1:t_courses3
    H_3(i) = 2;end
A2 3=zeros(n times,t courses3*n times);% initializing
fori=1:n_times
for q=1:t_courses3
    A2_3(i,n_times*q+i-n_times)=1;
end
end
B 3=ones(n times, 1);
% integer linear program 
intcon=1:1008; % all decision variables are integers
% z is the objective function
z=zeros(n_times*t_courses3,1);
k=1;fori=1:t_courses3
for q=1:n_times
z(k) = sqrt(q) + 1;k=k+1:
```

```
end
end
% giving lower and upper bounds for decision 
variables(binary)
lb=zeros(n times*t_courses3,1);
ub = ones (n times*t courses3,1);
% y is the solution of the ILP
y=intlinprog(z,intcon,A2_3,B_3,A1_3,H_3,lb,ub);
% representing the solution in to matrix
n=1;X=zeros(C13+C23,n times);for p=1:C1_3+C2_3
for q=1:42X(p,q) = y(n);n=n+1;end
end
TT=zeros(1, 45);
Courses=1:C1_3+C2_3;
fori=1:C1_3+C2_3
for j=1:n_times
if X(i, j) == 1TT(j) = i;end
end
end
%%%%%%%%%%%%%%%%%%%%%%%%%%%%%%%%%%%%%%%%%%%%%%%%%%%%%%%
TimeTable3=zeros(9,5);
Table3=[1,2,3,13,14;4,5,6,15,16;7,8,9,17,18;10,11,12,19,2
0;21,22,23,36,37;24,25,26,38,39;27,28,29,100,100;30,31,32
,100,100;33,34,100,100,100];
```

```
fori=1:9
for j=1:5for k=1:45
if Table3(i, j) == kTimeTable3(i, j)= TT(k)end
end
end
end
fori=C1_3+1:t_courses3
for p=1:9
for q=1:5
if TimeTable3(p, q) ==i
for t3=1:9
for s=1:5
if (t3 \sim =p \&& s \sim =q)if TimeTable3(t3, s) ==i
TimeTable3(t3,s)=TimeTable3(p+1,q);
TimeTable3(p+1,q)=i;
end;
end
end
end
end
end
end
end
i=4;for k=C1_3+1:t_courses3
for j=1:5if (TimeTable3(i,j)==k \& FimeTable3(i+1,j)=k)TimeTable3(i, j) = 0;TimeTable3(i+2,j)=k;
end
```

```
end
```

```
end
```

```
TimeTable3(3,1)=23;TimeTable3(9,1)=11;TimeTable3(6,3)=16;
TimeTable3(8,2)=9;TimeTable3(5,4)=17;TimeTable3(6,4)=17;
TimeTable3(4,4)=12;TimeTable3(7,2)=18;TimeTable3(9,2)=8;T
imerable3(4,1)=4;%%%%%%%%%%%%%%%%%%%%%%%%%%%%%%%%%%%%%%%%%%%%%%%%%%%%%%%
[credit3,courseunit3,compose3]=xlsread('Grouping3.xlsx','
groups3');
NewTable3=cell(9,5); 
fori=1:9
for j=1:5for p=1:t_courses3 
if compose3{p,3} == TimeTable3(i,j)NewTable3{i, j}=\ncompose3{p, 1};end
end
end
end
f3 = figure('Position', [200 400 400 400]);
% Column names and column format
columnname ={'Monday','Tuesday','Wednesday','Thursday','Friday'};
%columnformat = {'char','char','char','char','char'};
columnformat = 
{'numeric','numeric','numeric','numeric','numeric'};
FontSize = 9;
```

```
FontWeight='bold';
```

```
rownames = {'8.00-9.00','9.00-10.00','10.00-
11.00','11.00-12.00','1.00-2.00','2.00-3.00','3.00-
4.00','4.00-5.00','5.00-6.00'};
% Define the data
fori=1:9
for j=1:5d3{i, j}=NewTable3{i,j};
end
end
% Create the uitable
t3 = uitable('Data', d3,...
             'ColumnName', columnname,...
             'ColumnFormat', columnformat,...
             'ColumnWidth',{300 },...
             'FontSize',FontSize,...
             'RowName', rownames);
set(t3, 'BackgroundColor', [0 1 0.7]);
end
%%%%%%%%%%%%%%%%%%%%%%%%%%%%%%%%%%%%%%%%%%%%%%%%%%%%%%%
if Time==2
[11 2]=xlsread('Grouping2.xlsx','onehr');
[12 2]=xlsread('Grouping2.xlsx','twohr');
[T1_2]=xlsread('Grouping.xlsx','Timeslots');
C1 2=length(11 2); C2=length(12 2);
t courses2=length(l1_2)+length(l2_2); % total no of
courses
n times=length(T1_2); %total no of time slots
l=1; u=n times;
```

```
A1 2=zeros(t courses2,t_courses2*n_times); %initializing
fori=1:t_courses2
for q=l:u
   A1 2(i,q)=1;end
l = u + 1;u=u+n_times;
end
H 2=ones(C1 2+C2,1); %initializing
fori=C1_2+1:t_courses2
    H_2(i)=2;end
A2 2=zeros(n times,t courses2*n times);% initializing
fori=1:n_times
for q=1:t_courses2
    A2 2(i, n \times s^*q+i-n \times s)=1;end
end
B 2=ones(n_times,1);
% integer linear program 
intcon=1:882; % all decision variables are integers
% z is the objective function
z=zeros(n_times*t_courses2,1);
k=1;fori=1:t_courses2
for q=1:n_times
z(k)=sqrt(q)+1;
```

```
k=k+1;end
end
% giving lower and upper bounds for decision 
variables(binary)
lb=zeros(n_times*t_courses2,1);
ub = ones (n times*t courses2,1);
% y is the solution of the ILP
y=intlinprog(z,intcon, A2_2, B_2, A1_2, H_2, lb,ub);
% representing the solution in to matrix
n=1;X=zeros(C1_2+C2,n_times);
for p=1:C1_2+C2
for q=1:42X(p,q) = y(n);n=n+1;end
end
TT=zeros(1, 45);
Courses=1:C1_2+C2;
fori=1:C1_2+C2
for j=1:n_times
if X(i, j) == 1TT(j) = i;end
end
end
%%%%%%%%%%%%%%%%%%%%%%%%%%%%%%%%%%%%%%%%%%%%%%%%%%%%%%%
```
TimeTable2=zeros(9,5);

Table2=[11,13,15,17,19;12,14,16,18,20;1,3,5,7,9;2,4,6,8,1 0;21,23,25,27,29;22,24,26,28,30;31,32,33,100,34;35,36,37, 100,100;38,39,40,100,100];

```
fori=1:9
for j=1:5for k=1:45
if Table2(i, j) == kTimeTable2(i, j)= TT(k);
end
end
end
end
fori=C1_2+1:t_courses2
for p=1:9
for q=1:5
if TimeTable2(p, q) ==i
for t2=1:9for s=1:5
if (t2 \sim p \&& s \sim q)if TimeTable2(t2, s) == iTimeTable2(t2,s)=TimeTable2(p+1,q);
TimeTable2(p+1,q)=i;
end;
end
end
end
end
end
end
end
```

```
i=4;for k=C1_2+1:t_courses2
for j=1:5if (TimeTable2(i,j)==k \& FimeTable2(i+1,j)=k)TimeTable2(i, j) = 0;TimeTable2(i+2,j)=k;end
end
```

```
end
```

```
TimeTable2(4,5)=22;TimeTable2(7,5)=3;TimeTable2(4,2)=5;Ti
meTable2(8, 3) = 15;
```

```
[credit2,courseunit2,compose2]=xlsread('Grouping2.xlsx','
groups2');
```

```
NewTable2=cell(9,5); 
fori=1:9
for j=1:5
```

```
for p=1:t_courses2
if compose2{p, 2} == TimeTable2(i, j)NewTable2{i, j}=\ncompose2{p, 1};end
end
end
end
f2 = figure('Position', [200 400 400 400]);
```
% Column names and column format

```
columname ={'Monday','Tuesday','Wednesday','Thursday','Friday'};
%columnformat = {'char','char','char','char','char'};
columnformat ={'numeric','numeric','numeric','numeric','numeric'};
FontSize = 9;
FontWeight='bold';
rownames = {'8.00-8.50','8.55-9.45','10.15-11.05','11.10-
12.00','1.00-2.00','2.00-3.00','3.00-4.00','4.00-
5.00','5.00-5.45'};
% Define the data
fori=1:9
for i=1:5d2\{i,j\}=NewTable2\{i,j\};
end
end
% Create the uitable
t2 = uitable('Data', d2,...
             'ColumnName', columnname,...
             'ColumnFormat', columnformat,...
             'columnWidth',{300},...
             'FontSize',FontSize,...
             'RowName', rownames);
%set(t2,'BackgroundColor',[1 0 0.9]);
```
end

### **MATLAB Results**

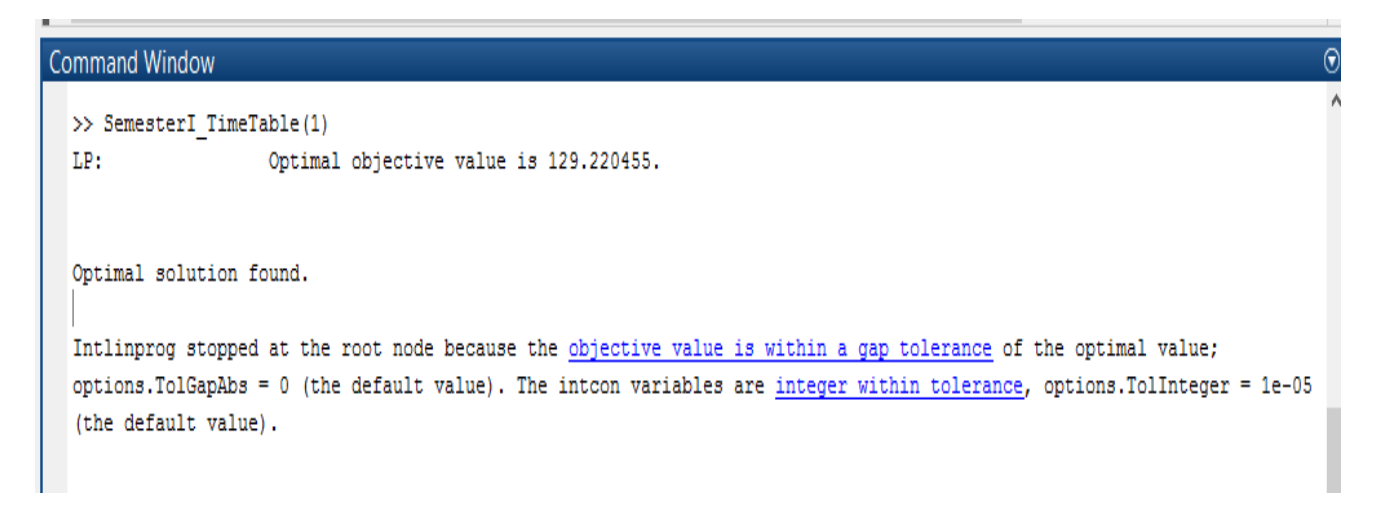

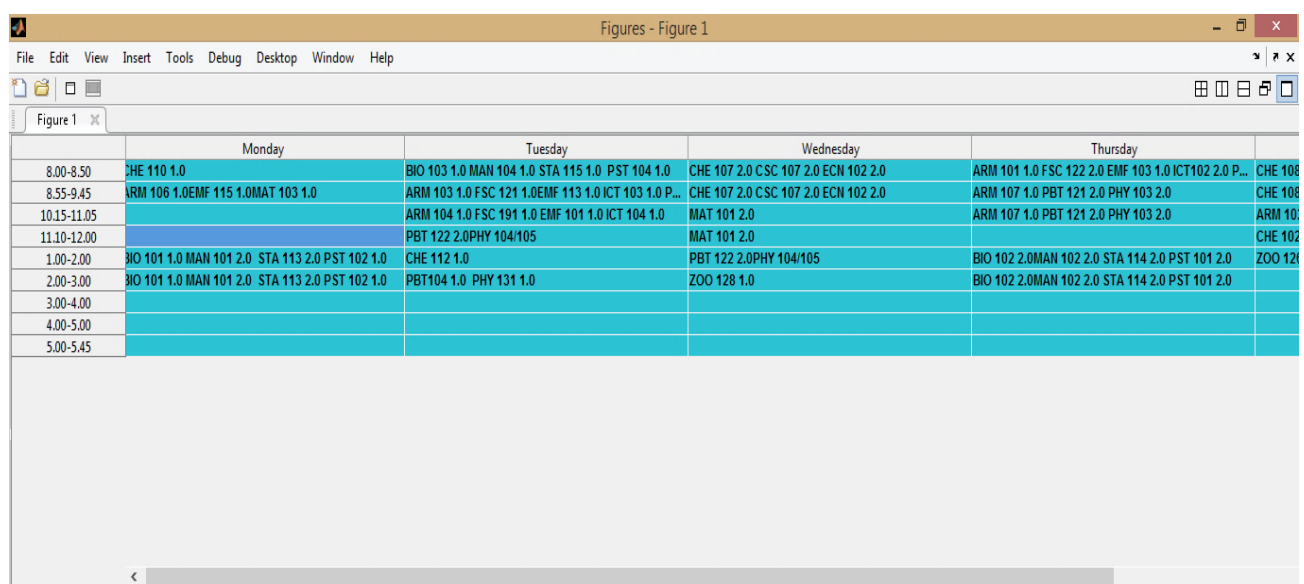

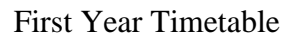

 $\odot$ **Command Window**  $\land$ >> SemesterI\_TimeTable(2) Optimal objective value is 162.052026.  $LP:$ Optimal solution found. Intlinprog stopped at the root node because the objective value is within a gap tolerance of the optimal value; options. TolGapAbs = 0 (the default value). The intcon variables are integer within tolerance, options. TolInteger = 1e-05 (the default value).

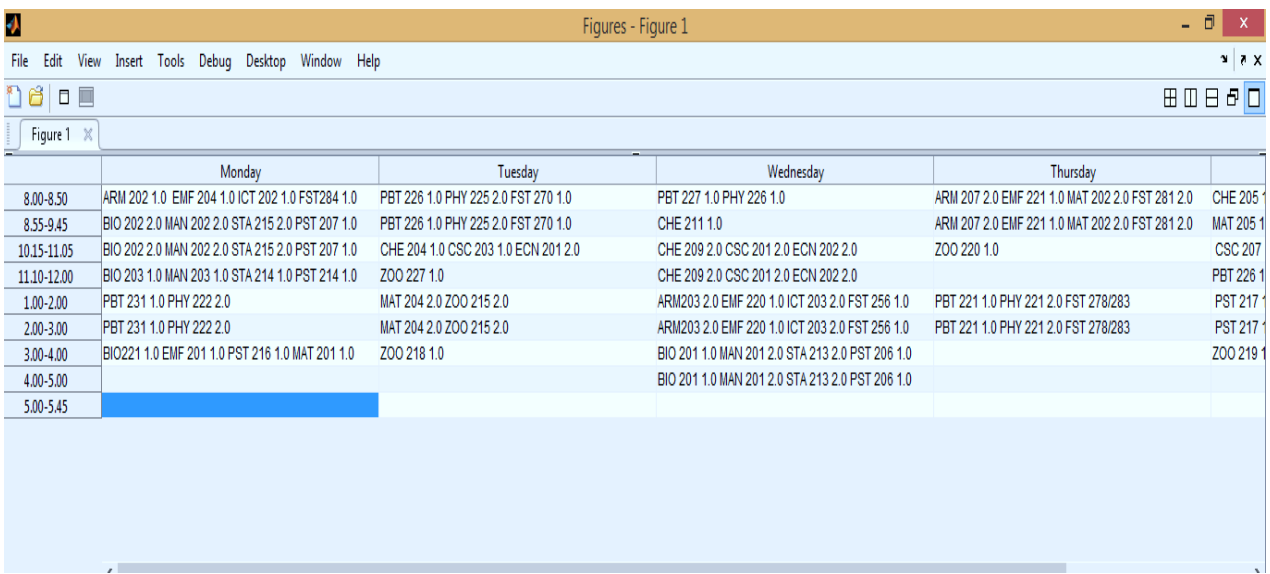

### Second Year Timetable

 $\odot$ Command Window  $\lambda$ >> SemesterI\_TimeTable(3) LP: Optimal objective value is 189.881821. Optimal solution found. Intlinprog stopped at the root node because the objective value is within a gap tolerance of the optimal value; options. TolGapAbs = 0 (the default value). The intcon variables are integer within tolerance, options. TolInteger = 1e-05 (the default value).

| Ą<br>Figures - Figure 1 |                                                 |                                                 |                                                 |                                     | - 0<br>$-{\bf X}$                           |
|-------------------------|-------------------------------------------------|-------------------------------------------------|-------------------------------------------------|-------------------------------------|---------------------------------------------|
| Edit<br>File            | View Insert Tools Debug Desktop<br>Window Help  |                                                 |                                                 |                                     | $X - E$                                     |
| ۵đ<br>日目                |                                                 |                                                 |                                                 |                                     | $B$ $\Box$<br>$\boxplus \boxplus \boxminus$ |
| Figure 1 $\%$           |                                                 |                                                 |                                                 |                                     |                                             |
|                         | Monday                                          | Tuesday                                         | Wednesday                                       | Thursday                            |                                             |
| 8.00-9.00               | MAT 304 1.0 ZOO 338 1.0                         | MAT 302 2.0 ZOO 322 2.0                         | CHE 320 1.0 CSC 313 2.0                         | PBT 384 2.0 PHY 321/322             | MAT 302 2.0                                 |
| 9.00-10.00              | ZOO 320 2.0                                     | CHE 302 1.0 CSC 314 2.0                         | CHE 320 1.0 CSC 313 2.0                         | PBT 384 2.0 PHY 321/322             | ARM 311 1.                                  |
| 10.00-11.00             | ZOO 320 2.0                                     | CHE 302 1.0 CSC 314 2.0                         | PBT 381 2.0                                     | CSC 312 2.0 ECN 202 2.0 CHE309 /340 | ARM 311 1.                                  |
| 11.00-12.00             | PBT 382 1.0 PHY 325 1.0                         | BIO 304 1.0 EMF 312 1.0 STA 324 1.5             | PBT 381 2.0                                     | CSC 312 2.0 ECN 202 2.0 CHE309 /340 | MAT 3031.                                   |
| $1.00 - 2.00$           | PBT 383 2.0 PHY 326 1.0                         | ZOO 340 1.0                                     | BIO 301 2.0 MAN 327 2.0 STA 322 1.5 PST 307 1.0 | BIO 305 1.0 EMF 314 1.0 MAT 301 2.0 | CHE 312 1.                                  |
| 2.00-3.00               | PBT 383 2.0 PHY 326 1.0                         | ARM308 2.0 FSC 361 1.0 EMF 317 1.0 ICT 326 2.0  | BIO 301 2.0 MAN 327 2.0 STA 322 1.5 PST 307 1.0 | BIO 305 1.0 EMF 314 1.0 MAT 301 2.0 |                                             |
| 3.00-4.00               | CHE 319 1.0 CSC 319 2.0                         | ARM308 2.0 FSC 361 1.0 EMF 317 1.0 ICT 326 2.0  | ARM 307 1.0 FSC 332 1.0 EMF 316 1.0 ICT 327 1.5 |                                     |                                             |
| 4.00-5.00               | CHE 319 1.0 CSC 319 2.0                         | BIO 302 1.0 MAN 326 1.0 STA 321 1.5 PST 301 1.0 | PBT 380 1.0 PHY 381 1.0                         |                                     |                                             |
| $5.00 - 6.00$           | ARM 306 1.0 FSC 361 1.0 EMF 315 1.0 ICT 328 1.5 | BIO 303 1.0 EMF 311 1.0 STA 323 1.5 PST 313 1.0 |                                                 |                                     |                                             |
|                         |                                                 |                                                 |                                                 |                                     |                                             |
|                         |                                                 |                                                 |                                                 |                                     |                                             |
|                         |                                                 |                                                 |                                                 |                                     |                                             |
|                         |                                                 |                                                 |                                                 |                                     |                                             |
|                         |                                                 |                                                 |                                                 |                                     |                                             |
|                         | ∢                                               |                                                 |                                                 |                                     |                                             |
|                         |                                                 |                                                 |                                                 |                                     |                                             |

Third Year Timet

# **APPENDIX C -FACULTY OF APPLIED SCIENCES - MASTER TIME TABLE 2016**

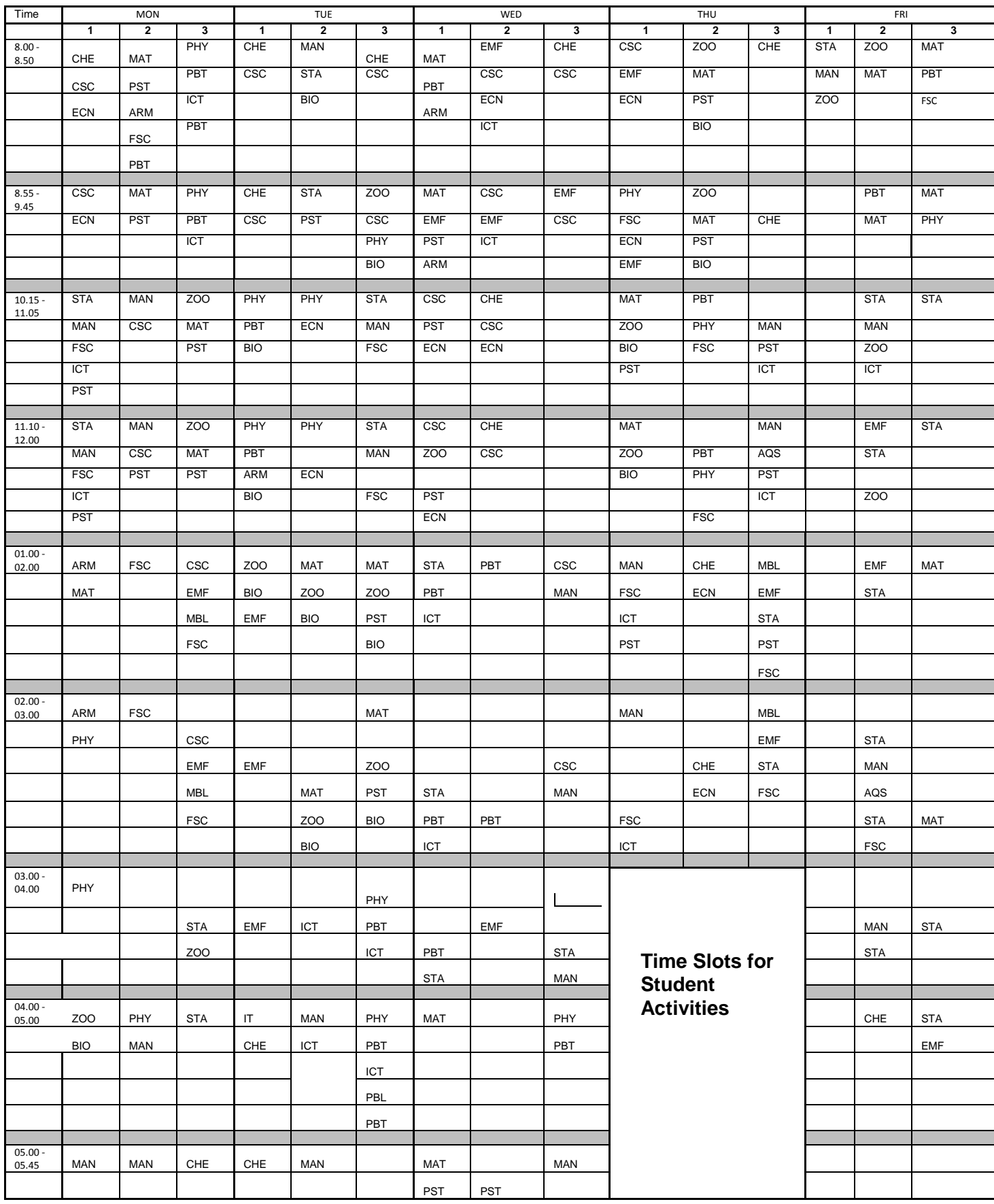

### **FACULTY OF APPLIED SCIENCES –PROPSOED MASTER TIME TABLE 2016**

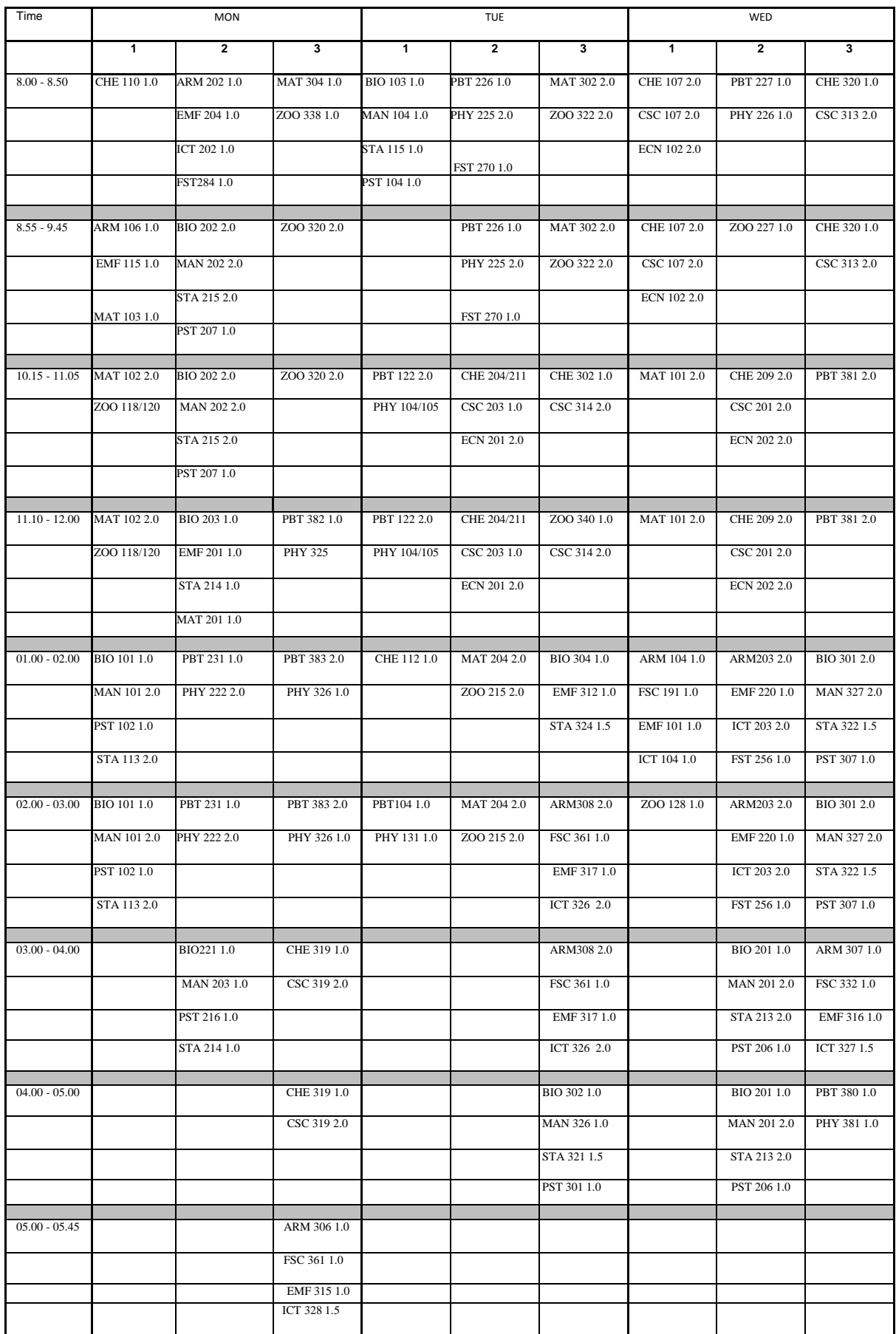

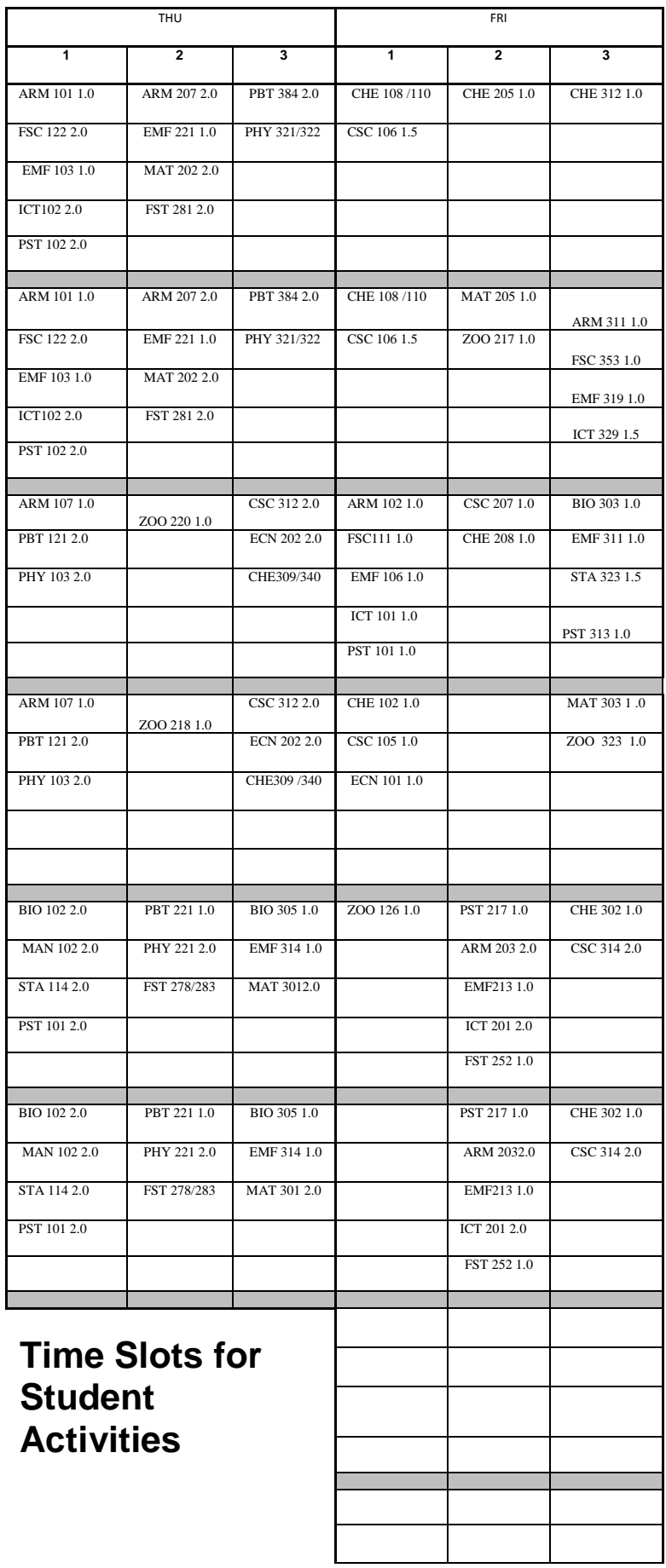